## SAP ABAP table ROIU RV CPTR {Tax and Royalty Reimbursement Structure}

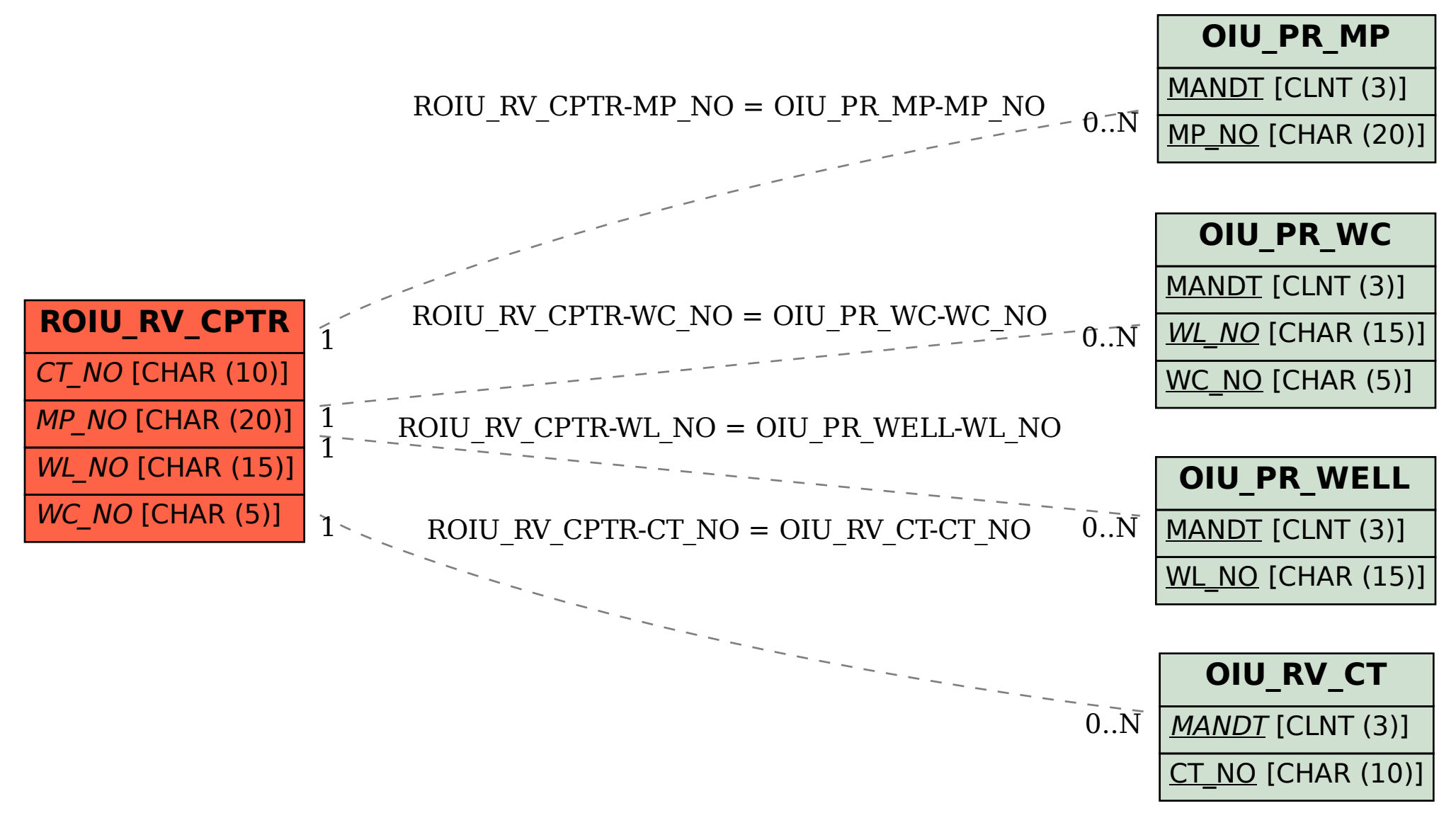